## **ANT** — Answer'N'Time Recorder

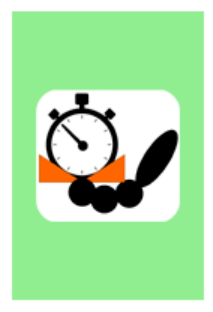

An Android application for trail orienteering.

It can be used for:

- $\bullet~$  timed control time keeping and answers recording,
- · classic course (Pre-O) punching on fixed start/punch/finish devices,
- classic course (Pre-O) punching on a mobile electronic card,<br>• <u>ToePunch system</u> read-out and clearing point.
- 

Utförlig hjälpbeskrivning finns på ANT - [Hjälp \(yq.cz\)](http://ant.yq.cz/help-sv.html)

Ladda ner gällande version av ANT. Vid denna beskrivnings utformning är det ANT4.11.3.

Innan man börjar köra en station eller tidkontroll behöver man kontrollera några inställningar. Det görs via de tre punkterna i översta högra hörnet.

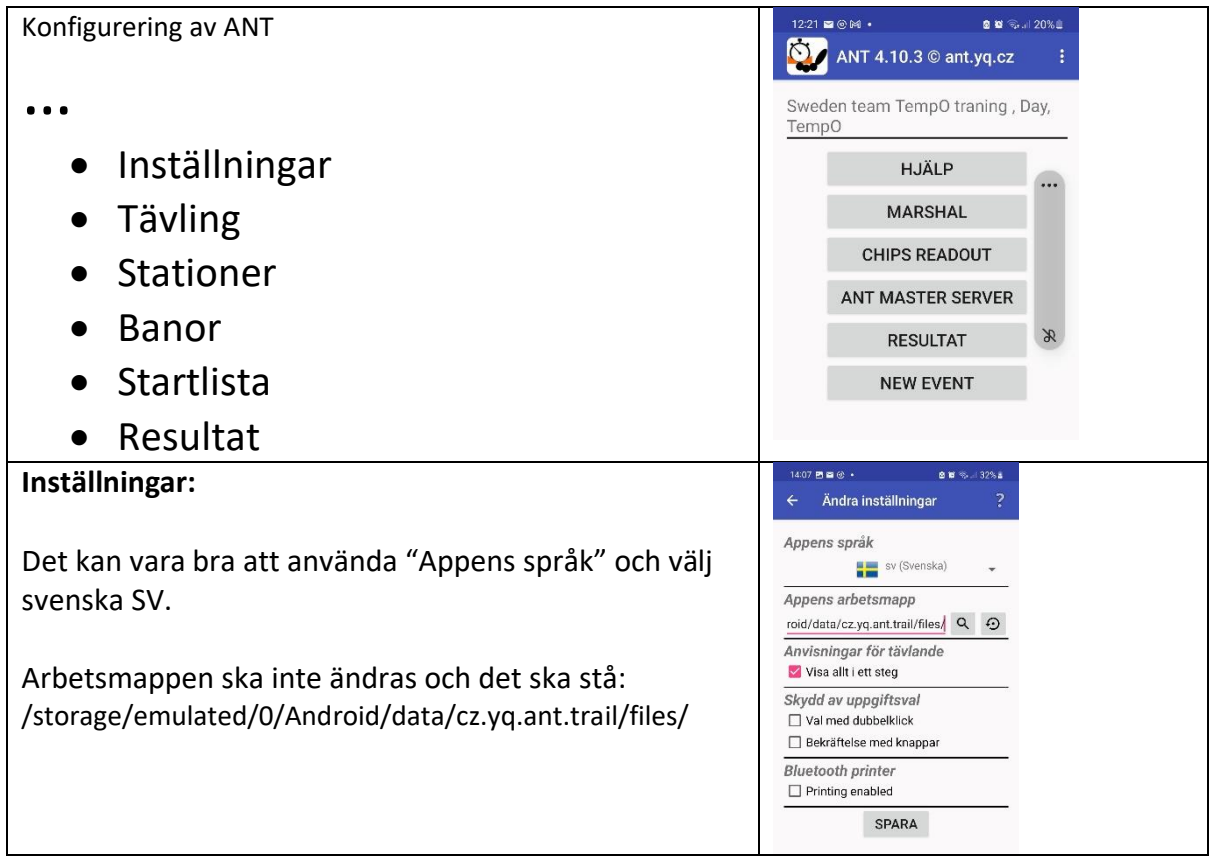

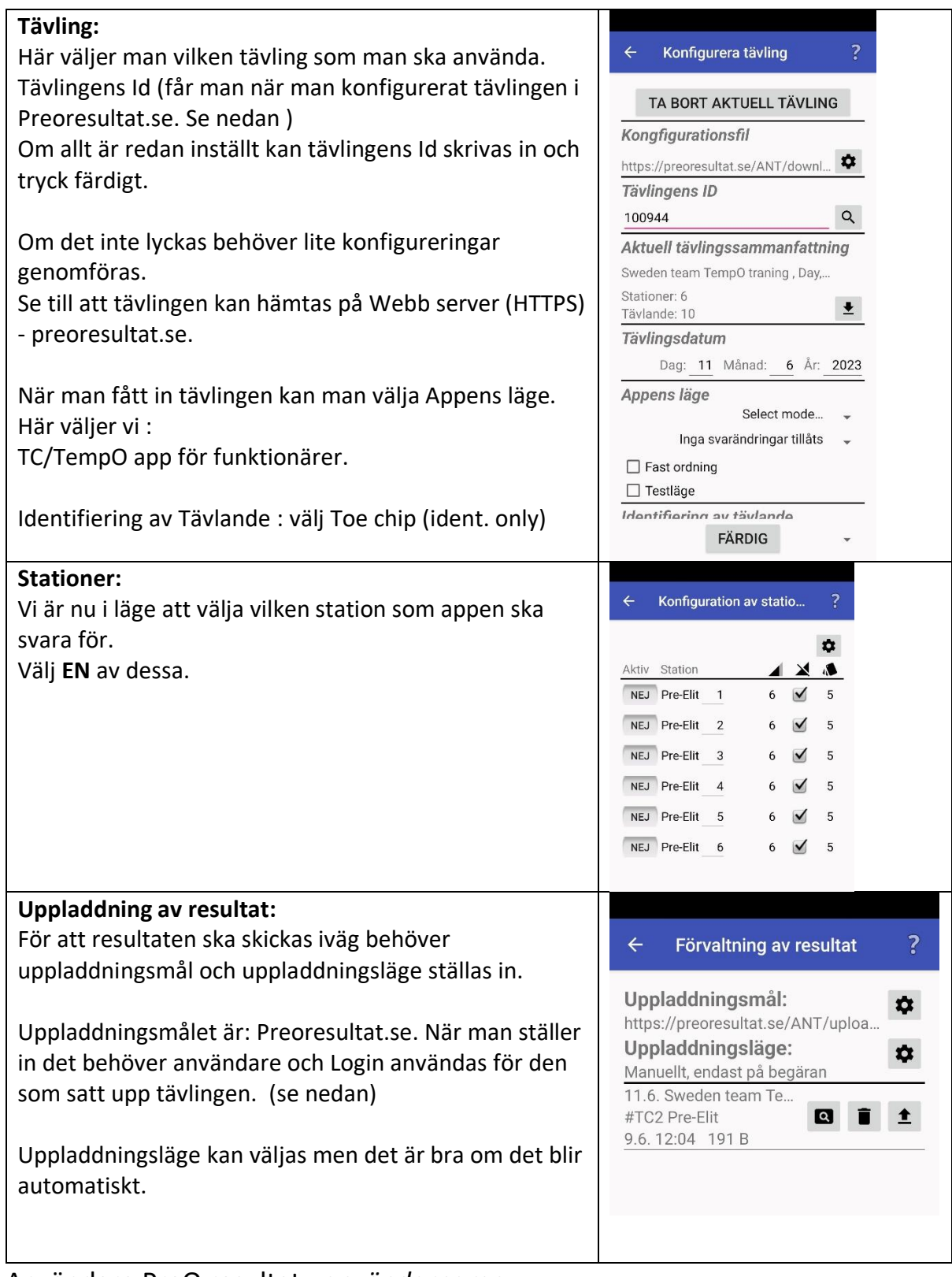

Användare PreO resultat : *användarnamn*

Lösen : *lösenord*

Tävlings ID för din tävling: 100xxx